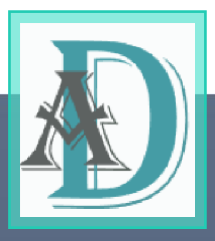

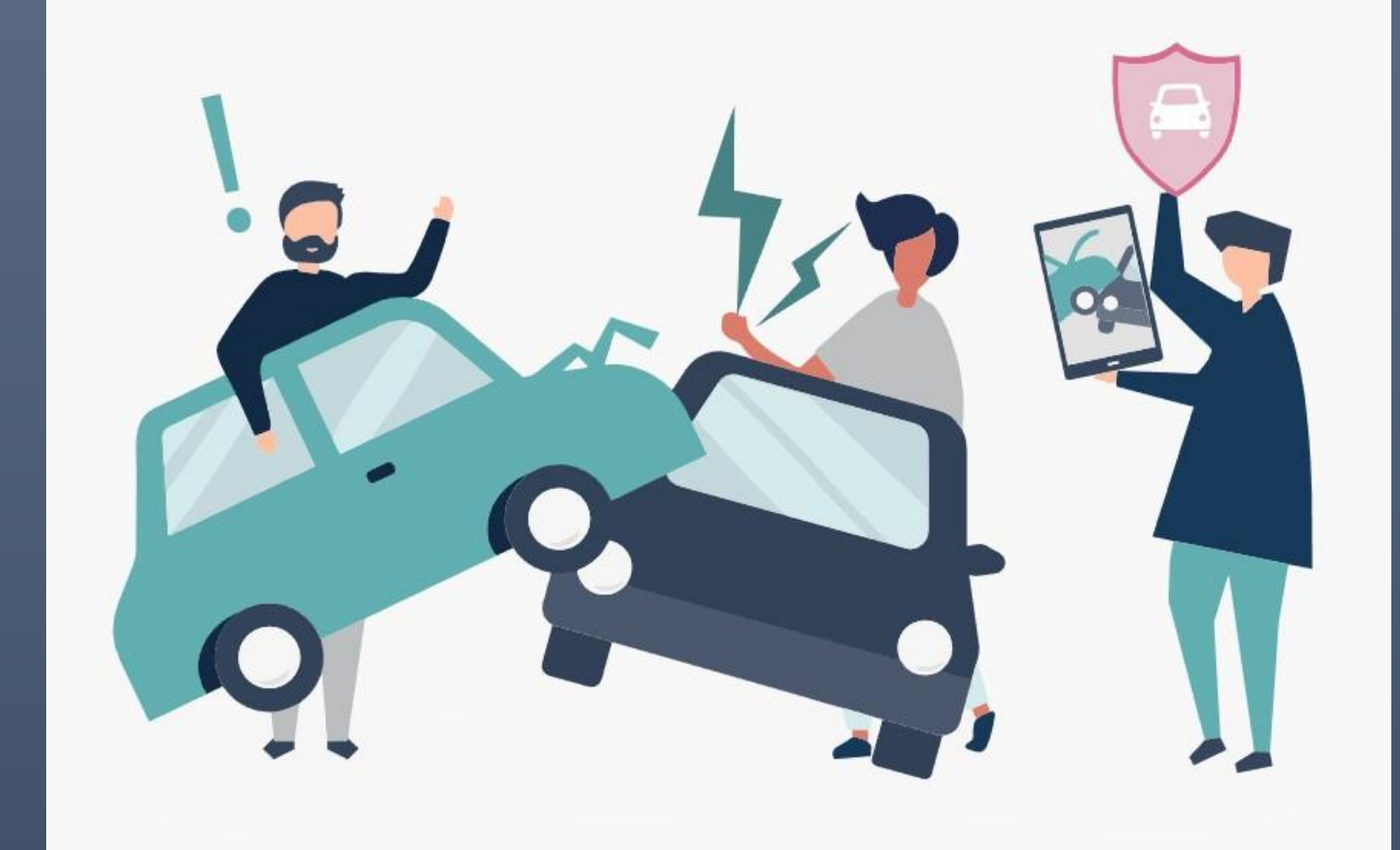

## Aiuto alla compilazione della constatazione amichevole

Ti preghiamo di compilare il modulo in modo leggibile ed in stampatello

PER OGNI DUBBIO CONTATTACI AL NUMERO 0343 36378 SAREMO PRONTI AD AIUTARTI

DOLCI ASSICURAZIONI | sinistri@dolci-assicurazioni.com

# **GRAZIE PER AVERCI SCELTO!**

**Noi di Dolci Assicurazioni vogliamo ricambiare la tua fiducia impegnandoci ad essere sempre al tuo fianco soprattutto nel momento del bisogno.** 

## **In caso di incidente:**

#### **1**

**Compila** in modo chiaro il modulo **in tutte le sue parti,** seguendo le **istruzioni** riportate **nelle prossime pagine** 

**\_\_\_\_\_\_\_\_\_\_\_\_\_\_\_\_\_\_\_\_\_\_\_\_\_\_\_\_\_\_\_\_\_\_\_\_\_\_\_\_\_\_\_\_\_\_\_\_\_\_\_\_\_\_\_\_\_\_\_\_\_\_\_\_\_\_\_\_\_\_\_\_\_\_\_\_\_\_\_\_**

## **2**

Utilizzare **un solo modulo** se i veicoli coinvolti sono **2** (oppure **2 moduli** per il caso che **nel sinistro** siano coinvolti **3 veicoli** e così via)

#### **3**

Indica la **dinamica** dell'incidente e ricordati di **scattare delle fotografie** a supporto

#### **4**

Segnala la presenza di **testimoni** o l'eventuale intervento delle autorità

#### **5**

Ove possibile, assicurati che venga **firmato da entrambi i conducenti** o assicurati coinvolti nel sinistro. La firma dei due conducenti sul modulo CAI accelera la procedura di liquidazione. In caso contrario esiste il rischio che l'altro conducente rappresenti al proprio assicuratore una dinamica dell'incidente completamente opposta (es. un conducente denuncia una dinamica di tamponamento e l'altro una dinamica di retromarcia).

#### **6**

Conserva **due copie** compilate del modulo CAI **e consegnale al tuo assicuratore.** Puoi anticiparne una copia via mail a **sinistri@dolci-assicurazioni.com** 

**RICORDA!** − Richiedi sempre all'altro conducente un recapito telefonico così in caso di dimenticanze potrete rincontrarvi e completare il modulo con i dati mancanti. − Se il modulo CAI è firmato dai due conducenti E' VIETATO APPORRE UNILATERALMENTE INTEGRAZIONI O CORREZIONI alle informazioni sopra

indicate! Se ci fosse la necessità di correggere uno dei predetti dati occorre che i conducenti compilino un nuovo modulo firmandolo nuovamente. Questa operazione è possibile a condizione che il modulo non sia già stato inviato alla compagnia di assicurazione.

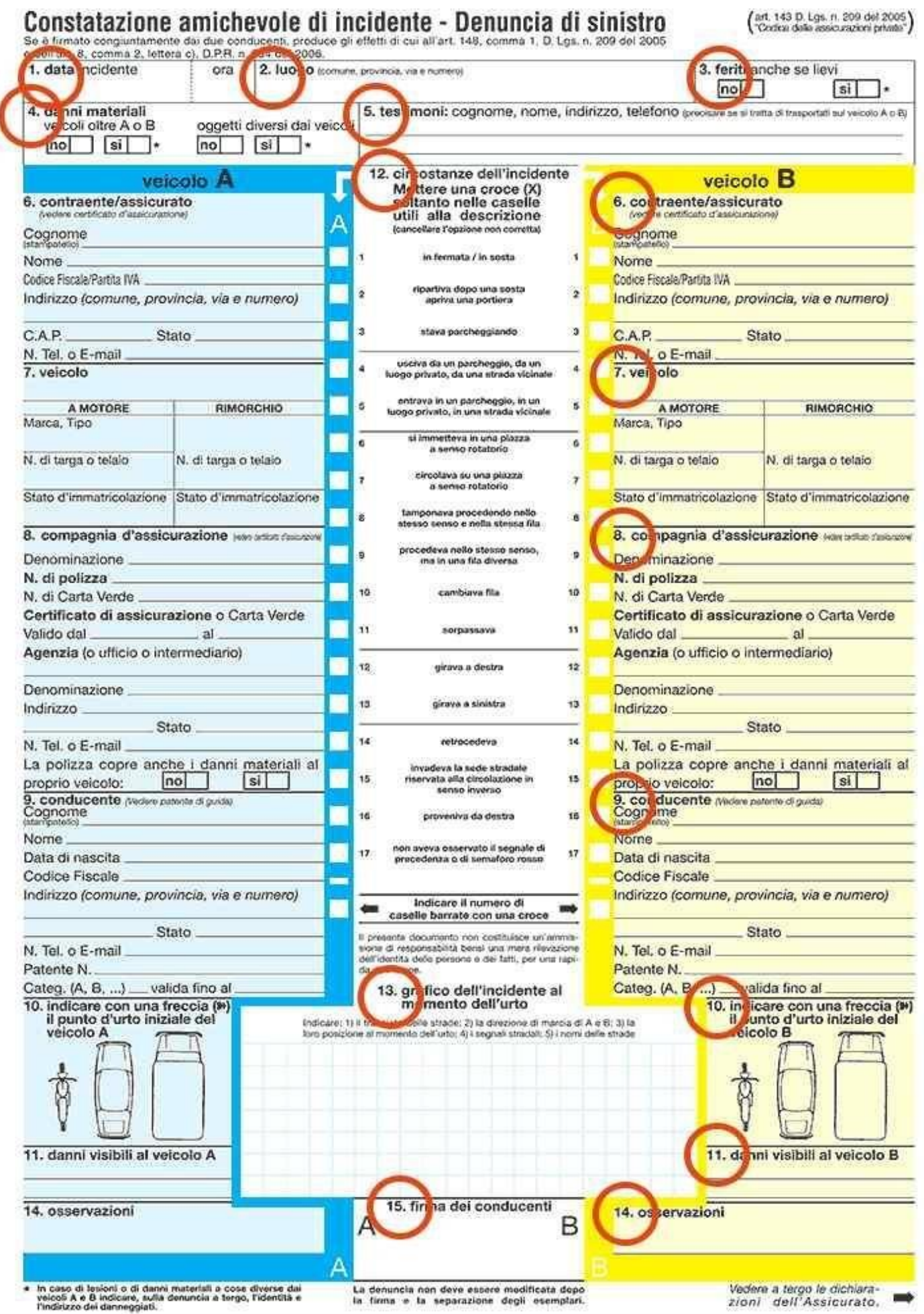

### Altre informazioni richieste ai sensi dell'art. 135 D.Lgs. n. 209 del 2005 "Codice delle assicurazioni private"

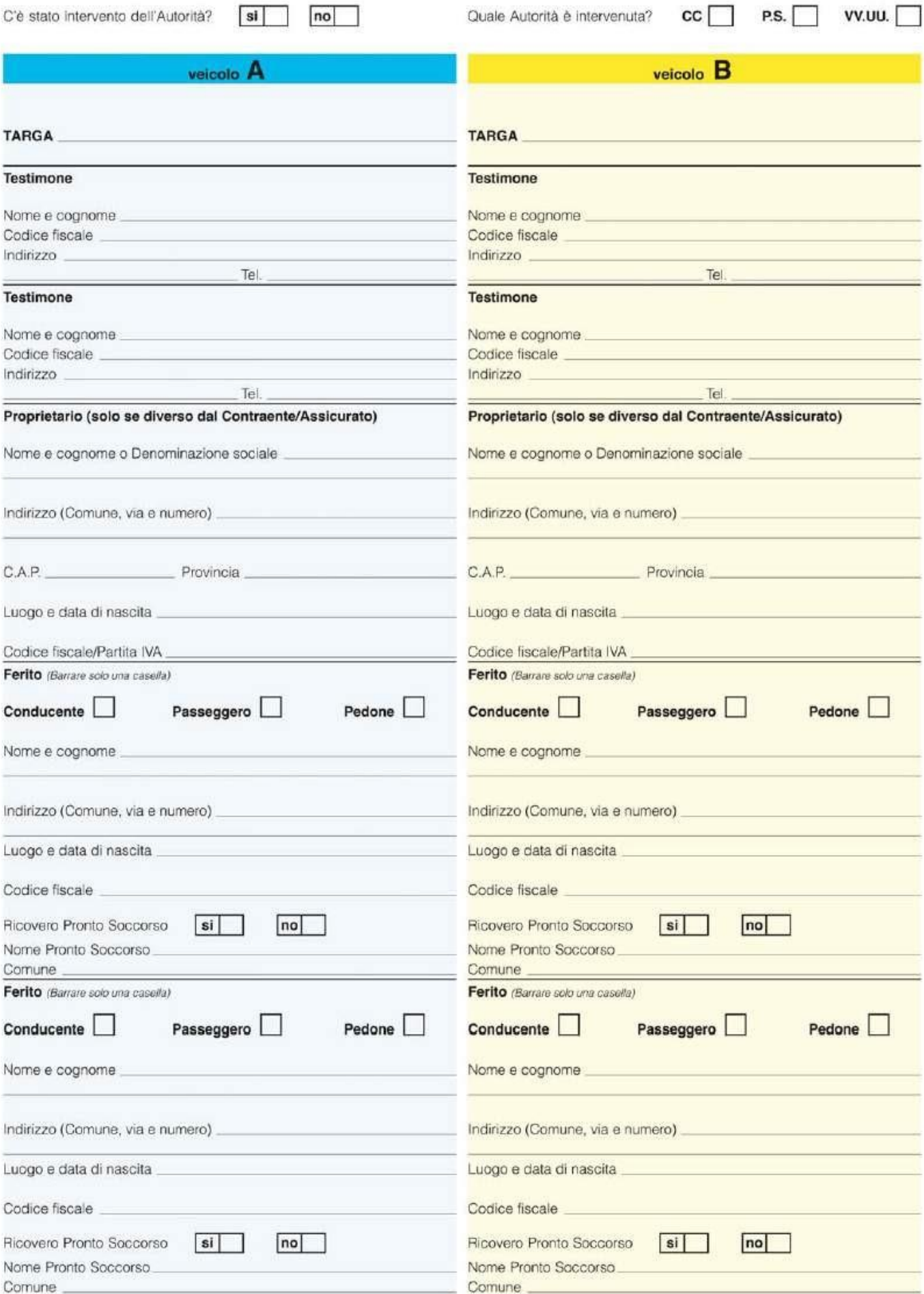

#### Ecco come si compila la constatazione amichevole punto per punto.

- **Punto 1** Data: vanno indicate data e ora dell'incidente.
- **Punto 2** Luogo: il luogo dove è avvenuto il sinistro: comune, provincia, via e il numero civico più vicino.
- **Punto 3** Feriti: Barrare la casella "NO" se non ci sono stati feriti, barrare "SÌ" in caso di feriti anche lievi e compilare l'apposita sezione del modulo "**Altre informazioni**" **(pagina laterale sulla destra)**.
- **Punto 4** Danni materiali: indicare se l'incidente ha provocato danni a "Veicoli oltre A e B", coinvolgendo ad esempio un terzo veicolo, o oggetti, come recinzioni, guard rail o altro. Barrando "SÌ", per una o entrambe le opzioni, andranno indicati (sulla denuncia, a tergo) l'identità e l'indirizzo dei terzi danneggiati.
- **Punto 5** Testimoni: In caso di presenza di testimoni anche come trasportati sui veicoli coinvolti è necessario riportare cognome, nome, indirizzo e numero di telefono delle persone che hanno assistito al sinistro in modo da che possano essere eventualmente interpellati dalle Compagnie Assicurative.

#### **Dati specifici di ciascun veicolo**

• **Punto 6** -Contraente/Assicurato:

dal certificato di assicurazione vanno recuperati i dati corretti del contraente della polizza: cognome, nome, codice fiscale (o partita IVA), indirizzo di residenza con comune, provincia, via e numero civico, il CAP, lo Stato di residenza e un recapito telefonico ed un indirizzo e-mail.

- **Punto 7** Veicolo: specificare la tipologia del veicolo coinvolto (es. auto, moto, camion) o se si tratta di un rimorchio. Vanno poi indicati marca e tipo (solo per i veicoli a motore), numero di targa (o telaio) e stato di immatricolazione.
- **Punto 8** Compagnia d'assicurazione:

dal certificato di assicurazione vanno copiati i seguenti dati: denominazione della compagnia, numero di polizza o carta verde con relativo periodo di validità, agenzia (ufficio o intermediario) presso la quale si è stipulata la polizza con denominazione e recapiti.

Indicare se la polizza copre anche i danni materiali al proprio veicolo (garanzia Kasko, Mini Kasko o Collisione).

- **Punto 9** Conducente: la persona che guidava l'auto al momento dell'incidente può non coincidere con il contraente della polizza, in ogni caso vanno riportati tutti i dati del conducente, inclusi il numero e il tipo di patente (categorie A, B, ecc) e il periodo di validità.
- **Punto 10** Indicare con una freccia il punto d'urto iniziale del veicolo: si tratta del dato principale nella ricostruzione della dinamica dell'incidente, in quanto ci dice come ha avuto inizio. Nel caso A abbia tamponato B, ad esempio, A metterà una freccia sulla parte anteriore dell'auto e B su quella posteriore.
- **Punto 11** Danni visibili al veicolo: ciascun conducente riporterà i danni più evidenti che ha subito il proprio veicolo.
- **Punto 12** Circostanze dell'incidente: si tratta di 17 opzioni a risposta chiusa che ciascun conducente può barrare per descrivere l'attività svolta al momento dell'incidente. Attenzione a non creare confusione: sbarrando entrambi la prima casella, ad esempio, figurerà che entrambi i veicoli erano in sosta! E' anche possibile barrare più di una casella ed indicare poi sul fondo il totale dei campi contrassegnati.
- **Punto 13** Grafico dell'incidente al momento dell'urto: qui si richiede uno schema grafico dell'incidente e non un disegno articolato: vetture stilizzate e frecce consentiranno di ricostruire il tracciato delle strade, la direzione di marcia di A e B, la posizione al momento dell'urto, i segnali stradali e i nomi delle strade.
- **Punto 14** Osservazioni: si tratta di note aggiuntive che ciascun conducente può inserire per corredare il modulo di ulteriori informazioni utili alla ricostruzione dell'accaduto.
- **Punto 15** Firma dei conducenti: la presenza di entrambe le firme dei conducenti attesta la validità del documento.

#### **Pagina Laterale Modulo Altre Informazioni:**

Qui va indicato se c'è stato l'intervento delle Autorità, specificando se si è trattato di Carabinieri, Polizia o Vigili Urbani. Ogni conducente, inoltre, deve indicare i dati personali di riconoscimento di eventuali testimoni e/o feriti, e del proprietario del veicolo, solo se diverso dal contraente/assicurato.

Perché è importante compilare il modulo di constatazione amichevole Cai/Cid ?

Compilandolo in ogni sua parte correttamente permette di semplificare e velocizzare di molto le pratiche per il risarcimento dei danni: in caso di danno subito e di accordo tra le parti per la sottoscrizione della constatazione amichevole, **la richiesta viene inviata direttamente alla propria assicurazione**, e non a quella del veicolo responsabile del sinistro. Vi sarà quindi il **risarcimento diretto** e più veloce.

Cosa fare se manca l'accordo tra le parti?

Qualora non ci fosse accordo tra le parti e/o vi fosse solo la firma di uno dei conducenti, **il modulo di constatazione amichevole andrà comunque compilato e consegnato alla propria assicurazione** In questo caso, il documento varrà come **denuncia di sinistro.** 

**VI RICORDIAMO** che il modulo di constatazione amichevole Cai/Cid **è una dichiarazione** a tutti gli effetti sulla dinamica del sinistro, è quindi **molto importante** prima di firmare e **dividere** le copie assicurarsi **di aver compilato il modulo in maniera corretta.** 

In caso di **errore**, infatti**, non sarà** possibile **modificare la dichiarazione rilasciata** incappando in possibili e spiacevoli equivoci.

**Nel dubbio** è comunque bene compilare tutti i campi sul documento e scambiarlo tra i danneggiati **SENZA APPORRE LA FIRMA.** In questo modo i dati raccolti serviranno alle rispettive Compagnie a procedere alla determinazione delle responsabilità senza utilizzare l'indennizzo diretto.

**Per qualsiasi problema o dubbio nella compilazione della constatazione amichevole vi invitiamo pertanto a contattarci ai recapiti che trovate nella sezione [Aiuto](https://dolci-assicurazioni.com/#help)[.](https://www.rusconiassicurazioni.it/contatti-e-assistenza/)**